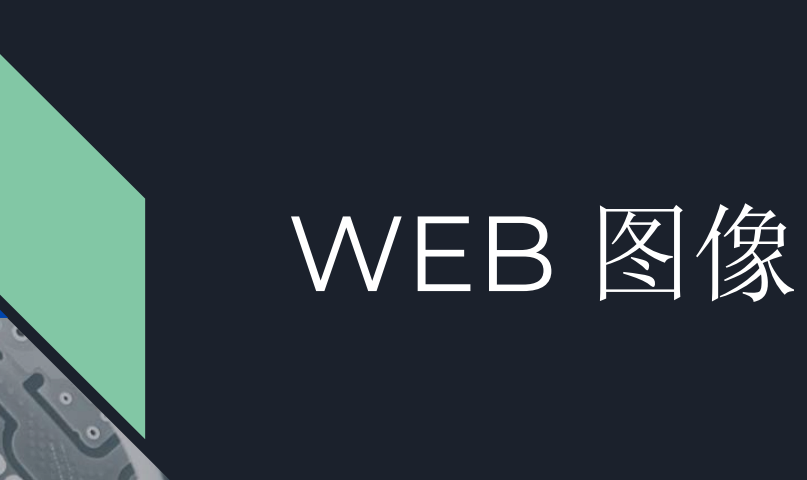

### 高效的图像处理 - 倪创伟

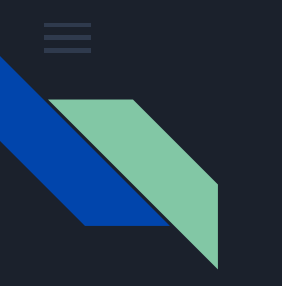

## 前言

- 1. 图像优化必要性:图像占页面的比重 1/2
- 2. 常见图像格式:
	- a. jpeg: 46% 24位
	- b. png: 30%, 分为 png8、png24、png32, 透明
	- c. gif :19% 8 位 + 透明
- 3. 光栅、矢量图像
- 4. 有损压缩

图像以什么样的形式存储的?300\*300像素大小的图,若按照rgb各8位,需要270k

#### 压缩质量 q 从何而来?

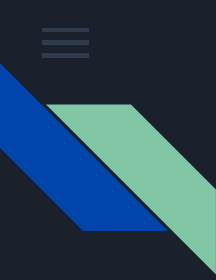

## jpeg压缩-色彩模型与采样

1. 从三维的 RGB 模型转到 Y Cb Cr 模型转换

对于人眼图像的明暗变化更容易被感知,视杆细胞远远多于视锥细胞

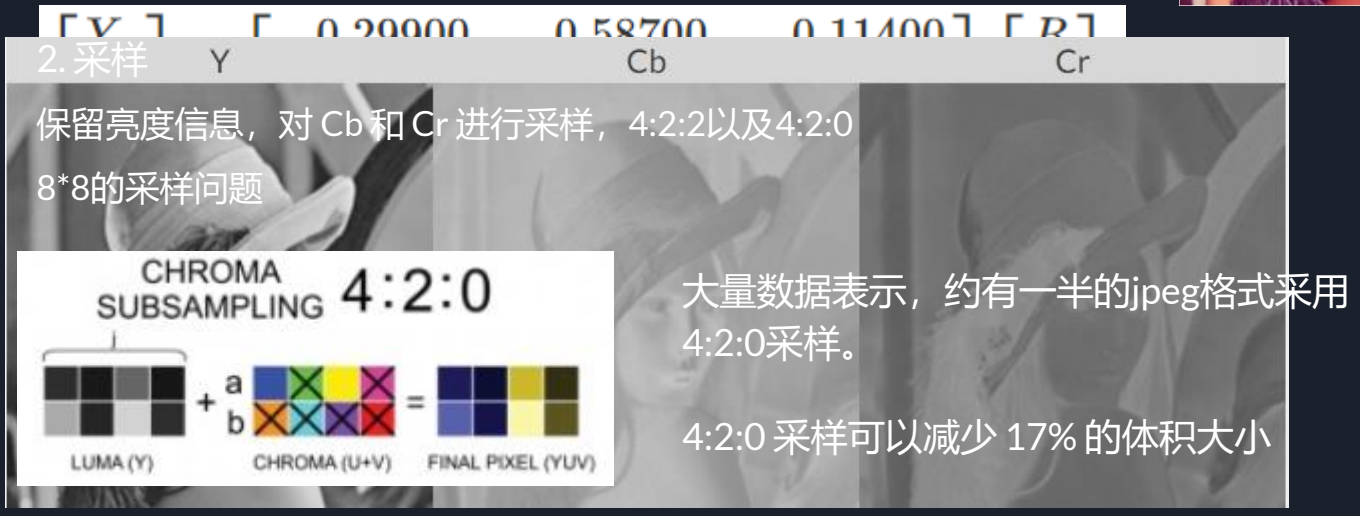

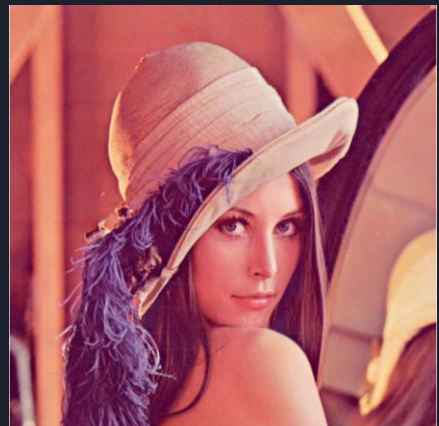

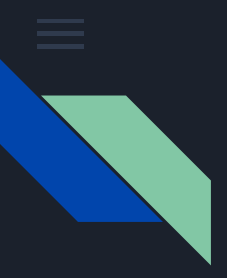

# jpeg压缩-DCT与量化

3. 离散余弦变化 DCT

将复杂的数据变换成工整的规律,敏感部分和不敏感部分分离

4. 量化

离散后,对频率系数进行量化,为 8\*8 矩阵 同时分为色度量化和亮度量化

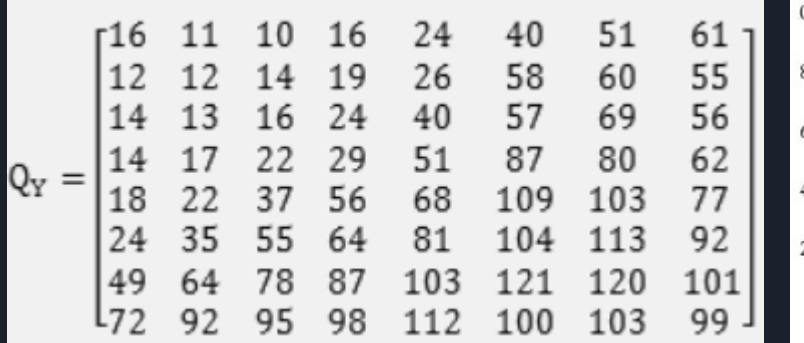

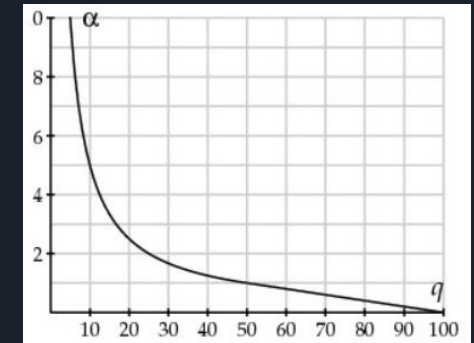

 $\}$  else  $\{$  $sf = Math.float(200 - quality*2);$ for (var  $i = 0$ ;  $i < 64$ ;  $i++)$  { var t = ffloor( $(YQT[i]*sf+50)/100$ ); if  $(t < 1)$  {  $t = 1;$ } else if  $(t > 255)$  {  $t = 255;$ ¥  $YTable[ZigZag[i]] = t;$ 

 $sf = Math.float(5000 / quality);$ 

if (quality  $< 50$ ) {

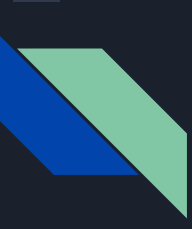

## jpeg压缩-DCT与量化

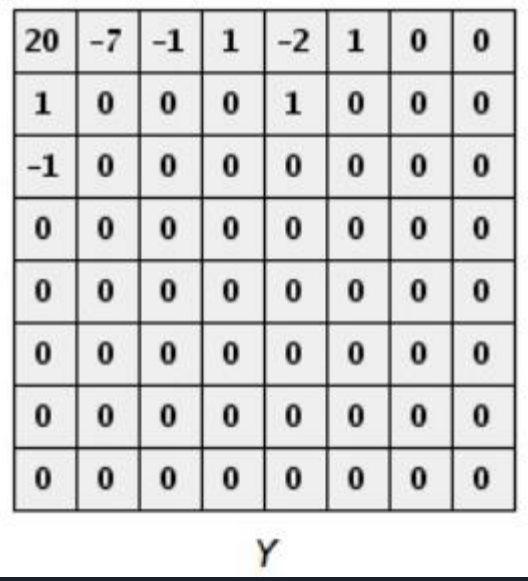

Q = 50 压缩后效果 高频部分被较高系数相除取整,剩下 0 ; 从而实现高频滤波

从图像的角度:颜色变化快速的部分会被模 糊化,并且低质量下会出现块状色斑

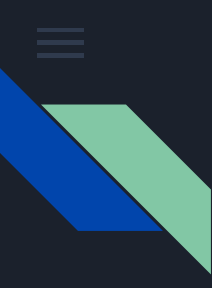

## jpeg压缩-编码

5.DC/AC 编码 DC部分系数大,相邻模块变化小,采用插值编码 AC部分采用Z字排版,增加连续0 系数的个数。 RLE压缩:不需要把所有 0 都记录下来

6.Huffman编码 给出现几率或频率较高的符号较短的编码,以提高压缩率 范式哈夫曼编码

最后 jpeg 保存的信息有: 图片标识、量化信息表、图像信息、huffman表、图像数据

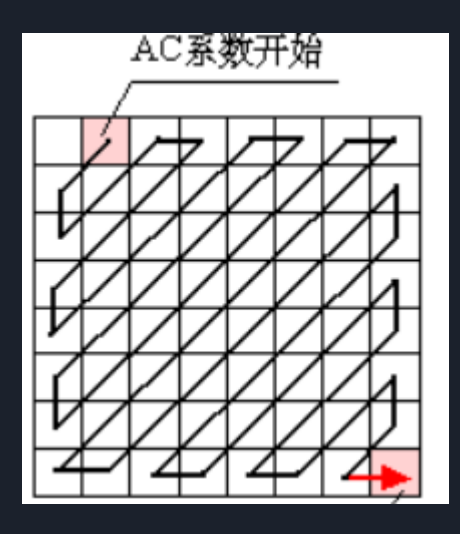

[jpeg-js](https://github.com/eugeneware/jpeg-js/blob/master/lib/encoder.js)

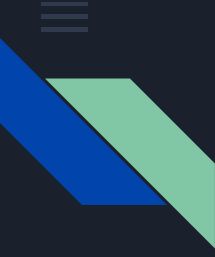

## 编译器-jpeg

最常见的编译器: mozJPEG (渐进式jpeg、量化设定、更好的量化表) jpegtran

```
基线jpeg和渐进式jpeg
```

```
const imagemin = require('imagemin');
const imageminMozjpeg = require('imagemin-mozjpeg');
```

```
(async () => {
 await imagemin(["images/*.jpg"], "build/images", {
   use: [imageminMozjpeg({
        progressive: true,
        quality: 85
      )\});
\})();
```

```
Image-webpack-loader:
test: \wedge. (gif | png | jpe?g | svg)$/i,
use: <math>\parallel'file-loader',
    loader: 'image-webpack-loader',
    options: {
      mozjpeg: {
        progressive: true,
        quality: 65
```
Guetzli: 谷歌2016年底开源的编译器, 获得更好的压缩质量, 图像压缩后比同质量的libjpeg要 小20%-30%。源于一个图片视觉差异评价工具 Butteraugli, 分别进行全局微调和高频处理 imagemin-guetzli

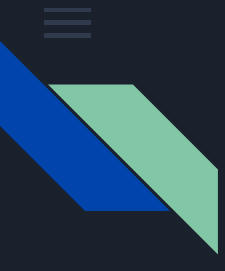

## 编译器-其他

#### Png: 无损压缩算法: LZ77

常见编译器 pngquant/optipng:有损编译器,采用量化,将24位或32位的RGBA PNG图转换 成8位PNG图并保留透明度通道。

将总体颜色数减少到256以下(使用相近的颜色来代替),然后使用索引色彩来编码整张图片 Png8 为 256 索引色

Tinypng: 采用量化技术, 同时用了多种压缩技术: pngquant、optipng、advpng等, 比 pngquant 要号10%。无法设置参数。

imageOptim: 客户端, 支持多个图片格式的压缩技术。仅支持 Mac Imagine:Electron写得开源项目,支持多平台的压缩工具,基于 pngquant和mozjpeg

squoosh.app: 在线或者本地处理单个图片进行调优, 并支持格式转换对比,

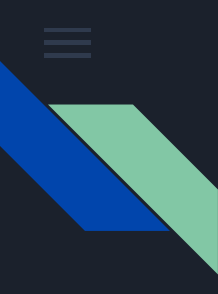

# Webp与svg

Webp:2010年谷歌推出的图片格式,图像大小平均比png小26%,比同等质量的jpeg小 25%-34%;

目前仅mac、ios以及IE不支持;ps:支持到android 4.1 浏览器 如何应用webp?

- 1. 采用picture标签,使用多个source元素,达到兼容的目的
- 2. 服务端支持
	- 1. 浏览器检查是否支持webp格式,采用canvas或图片加载来判断是否支持webp
	- 2. 服务端通过请求头Accept来判断

对于安卓, colorOS 7.0 可以直接用 webp 图像 svg:矢量图像,可以采用svgo来压缩,简化路径、使用svg形状标签、降低精度

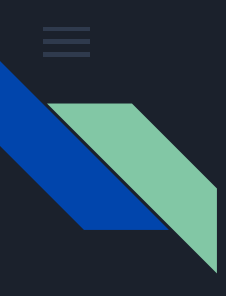

## 自适应图像

- **1. art direction problem,**视觉风格,不同的屏幕不同的图像
- **2. resolution switching problem,**像素密度,

srcset:浏览器选择图像

#### Sizes: 定义媒体查询

#### $\sin x$

```
srcset="./1@1.jpg 320w, ./1@2.jpg 640w, ./1@3.jpg 750w"
                                                                <body>
  sizes="(max-width: 320px) 280px,
                                                                  <img srcset="./1@1.jpg, ./1@2.jpg 1.7x, ./1@3.jpg 2.3x" />
        (max-width: 480px) 440px,
                                                                </body>
        800px"
\rightarrow
```
如何同时适配不同像素密度、不同大小的屏幕?

```
采用picture + source模式如:
```
#### <picture> <source srcset="./1@3.jpeg, ./1@4.jpeg 2x" media="(min-width: 1000px)" /> <img srcset="./1@1.jpeg, ./1@2.jpeg 2x" /> </picture>

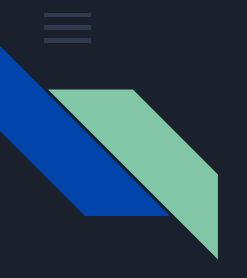

色彩空间:色彩空间提供了一个能够定义和比较颜色的环境,比如:LMS色彩空间(描述的是对视锥 细胞的刺激),XYZ色彩空间,RGB色彩空间。 srgb: 标准 RGB 空间,以帮助确保在媒体之间忠实地传输色彩数据。sRGB是几乎在任何地方使用的默 认色彩空间,也是浏览器使用的标准色彩空间。Css标准中指定的色彩空间。

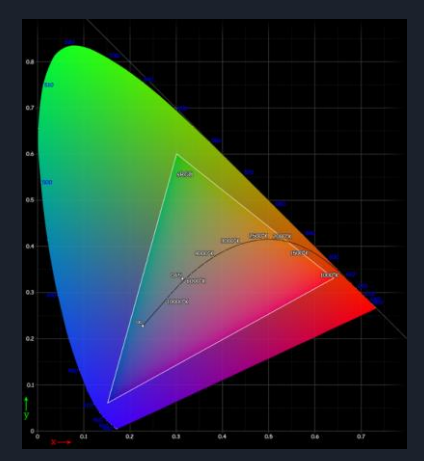

色彩深度: 电脑使用不同的精度或者深度来描述颜色, 比如 css 里面的 rgb 语法, 每条通道深度是 8 位。

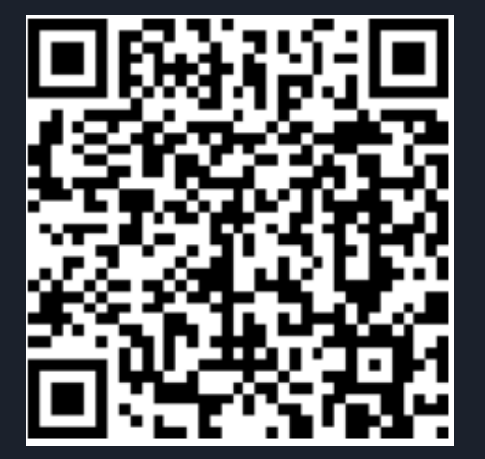

WebKit会用sRGB 标准处理图片

中间的红色并 全红色,用浏览器 扫码右图

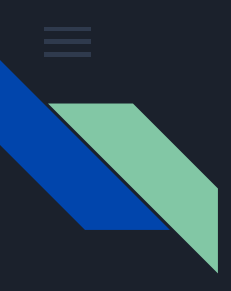

## 颜色-伽玛编码与校正

## 1. 对亮度的敏感程度

#### 2. 有效的存储色调

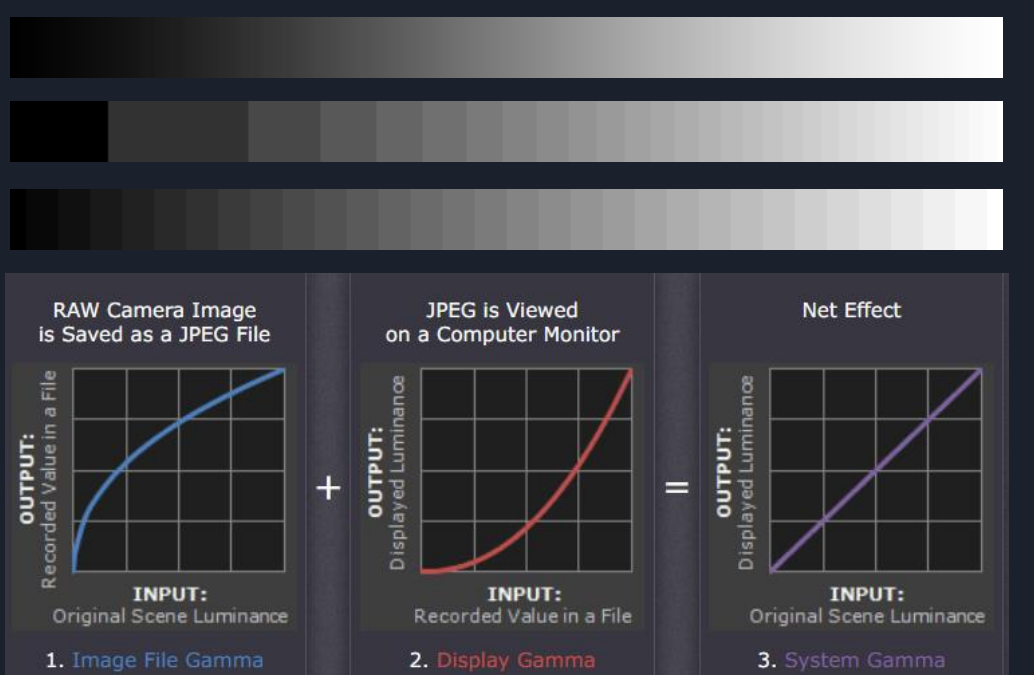

### 什么时候才不用伽玛?

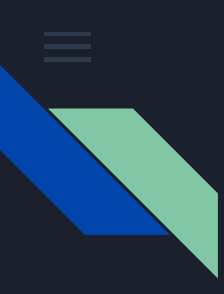

## 懒加载-滚动

## 常见的滚动方案:

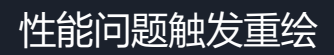

window.addEventListener('scroll',  $() \Rightarrow$ }  $const$  rect = elem.getBoundingClientRect(); const inViewport = rect. bottom > 0 && rect. right > 0 && rect. left < window. innerWidth && rect. top  $\langle$  window. innerHeight;

#### Intersection Observer exponential content of the content of the content of the content of the content of the c

```
const onIntersection = (entries) => {
 for (const entry of entries) {
    if (entry.isIntersecting) {
      console.log(entry);
const observer = new IntersectionObserver(onIntersection);
observer.observe(document.querySelector('#some-target'));
```
无法解决遮盖问题,opatcity、transform等

Intersection Observer : trackVisibility 、delay 包含 isVisible 字段

#### 常见库: lazysizes 是功能全面的延迟加载库

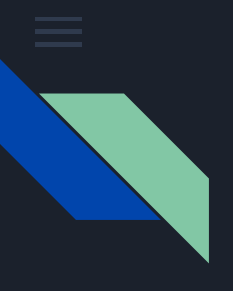

区?

## 懒加载-占位符

常见的占位符:

### 知乎的占位符

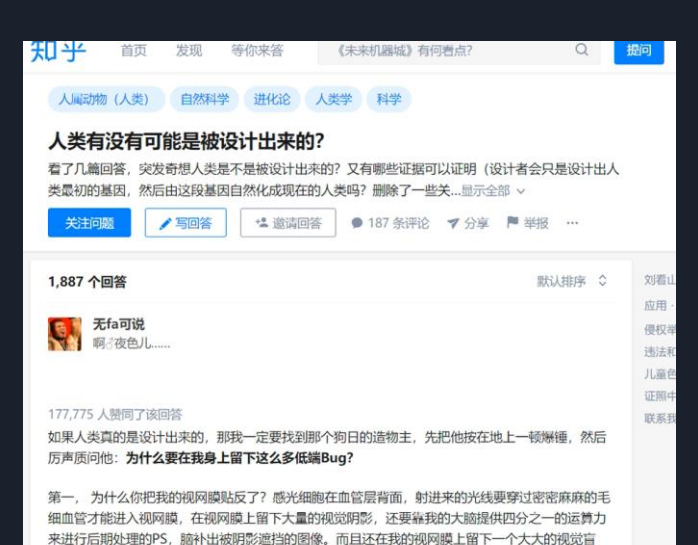

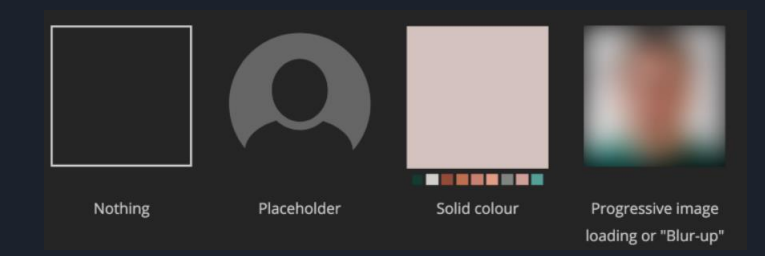

1. 空白占位符 : data:image/svg+xml;utf8,开头的svg 5. Svg 高斯模糊 随后为黄色 div 6. 具体步骤:  $2.$  LQIP(Low Quality Image Placeholders),  $1.7$  kb 图 Primitive 3. 高斯模糊 Blur 4. SQIP: a SVG-based LQIP technique **Original LQIP SQIP default** 

Svgo data-uri Transition 实现模糊渐变 No-script问题

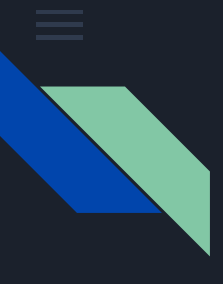

## 懒加载-例子

Lazysizes: 支持 LQIP Vue-lazyload The-platform

```
\frac{1}{2}data-sizes="auto"
  src="lqip-src.jpg"
  srcset="data:image/gif;base64,R01GODlhA
  data-srcset = "lqip-src.jpg 220w,
    image2.jpg 300w,
    image3.jpg 600w,
    image4.jpg 900w"
  class="lazyload"
<u> /></u>
```

```
Vue.use(VueLazyload, {
  preLoad: 1.3,
  error: 'dist/error.png',
  loading: 'dist/loading.gif', <React.Suspense maxDuration={300} fallback={'loading...'}>
 attempt: 1,
                                 <Img src="img.jpg" srcset="" />
 observer: true,
                               </React.Suspense>
 observerOptions: {
    rootMargin: '0px',
    threshold: 0.1
```

```
v-lazy="'img.400px.jpg'"
data-srcset="
  img.400px.jpg 400w,
  img.800px.jpg 800w,
  img.1200px.jpg 1200w"
```
 $)$ 

 $\rightarrow$ 

 $\langle$ img

```
Vue-lazyload可以添加
transition实现模糊渐变
```
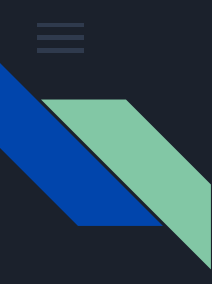

## 思考题 – 大尺寸透明背景图

图片体积达到 501k, 具有透明通道的 png 图片, 无法融合到背景, 必须透明, 如何优化?

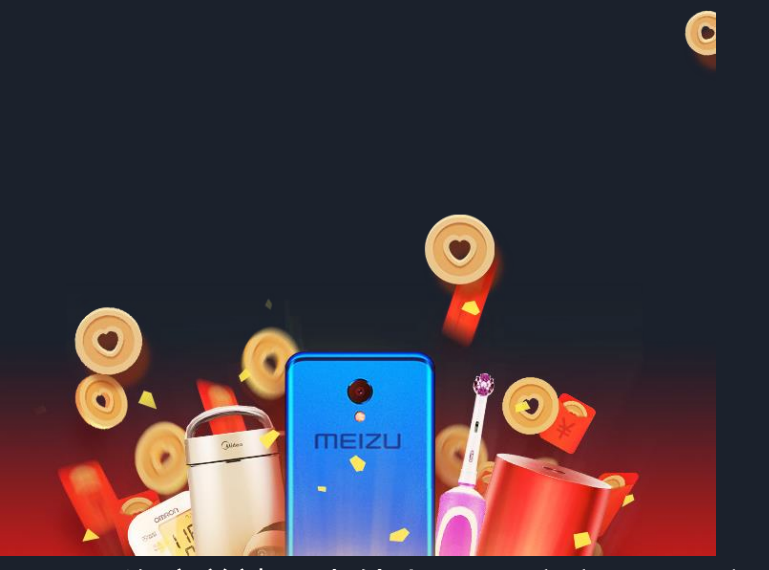

Tinypng 将 32位png 压成 8位png, 效果极差, 其他 压缩无法达到高质量效果

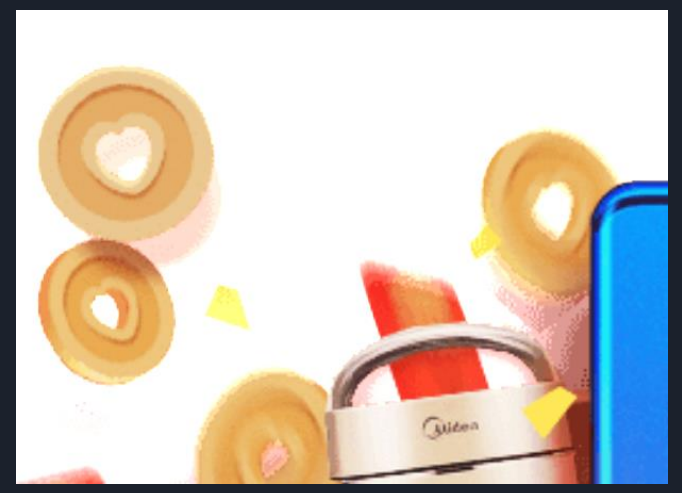

淘宝前端团队 给出webgl方案 webgl 实现透明通道,RGB生成jpeg图像,压缩

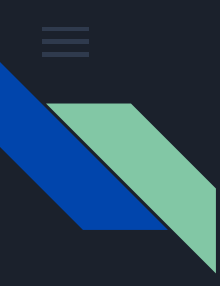

图像与css

通过CSS来处理图像的效果,只有CSS的混合模式和 滤镜相关的属性

**mix-blend-mode:**叠加色彩的混合,和ps的图层混合模式类似,有 normal darken lighten screen overlay 等模式 **background-blend-mode:背景混合**

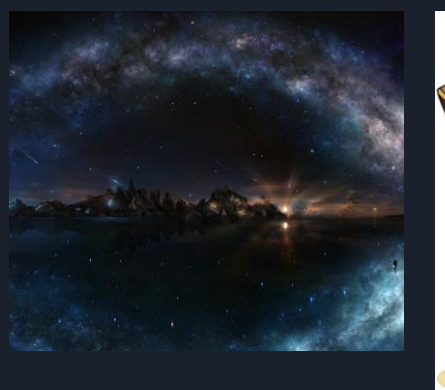

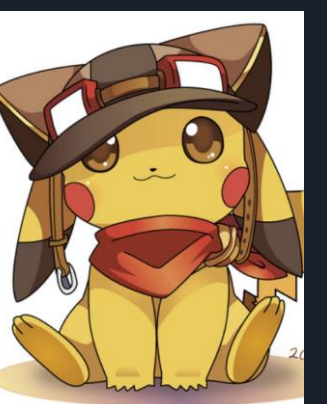

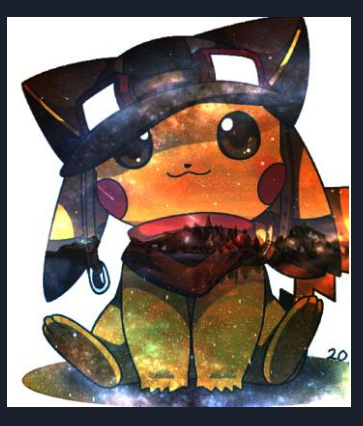

Filter: 滤镜, css 3 的滤镜, 包括饱和度、 灰度、模糊、invert等等

#### **Invert 可用于黑夜模式**

 $[1]$ : filter: brightness(2) invert(1) <https://www.cssfilters.co/>

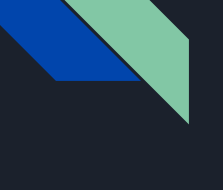

问答

学无止境

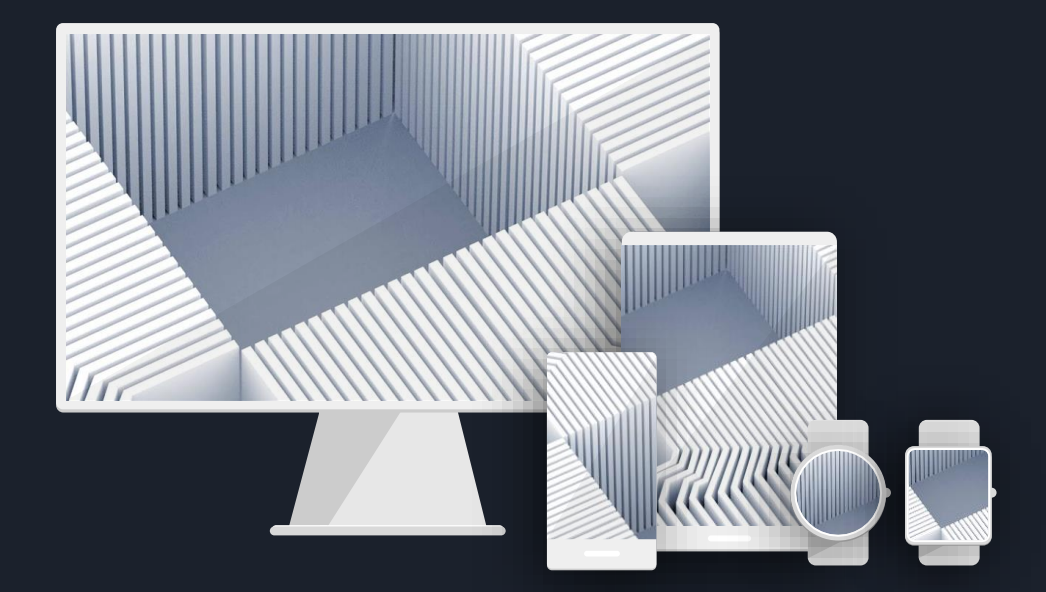